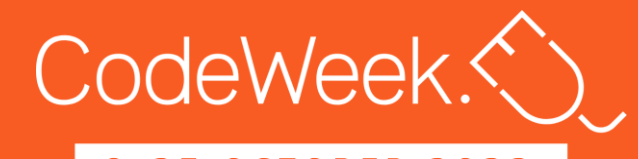

#### 8-23 OCTOBER 2022

# Mettiamoci alla prova

Classi

 $\overline{\phantom{0}}$ 

2 3 O C T O B E R 2 0 2 2

 $\mathcal{O}(\mathcal{C}^{\mathcal{C}})$  , and

Scuola Secondaria di I Grado

## Attività 1: Collega un quartiere

I cavi telefonici della città di NonSoDove sono stati abbattuti dal forte vento. L'intera città non è più collegata a Internet. Il sindaco vuole installare una nuova rete Internet ad alta velocità per tutti. Ha bisogno del tuo aiuto per progettare un'unica rete che colleghi tutti i palazzi tra di loro. Per fare in modo che questa rete costi di meno, dovrebbe utilizzare il minor numero possibile di segmenti di cavi.

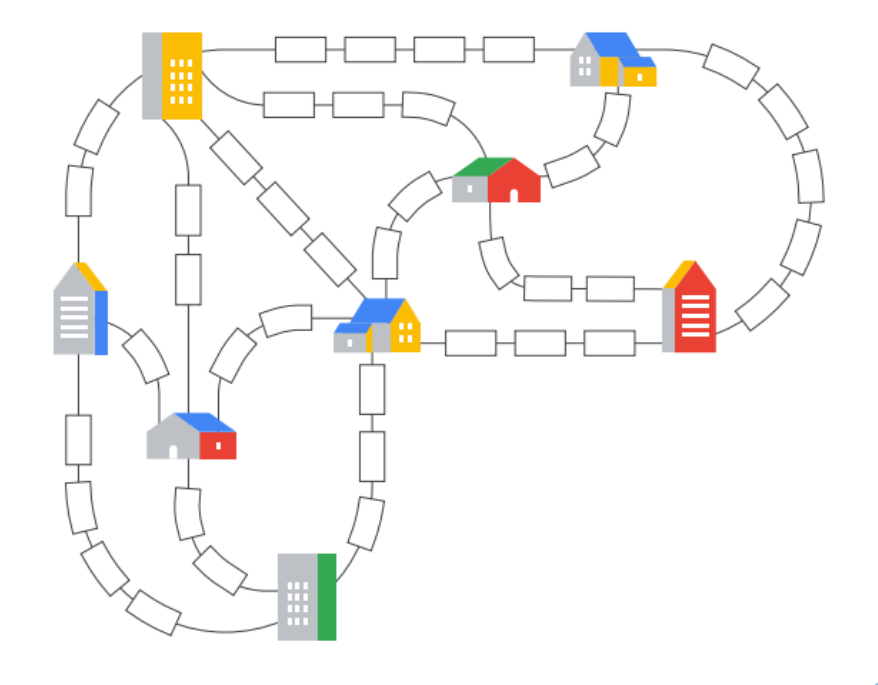

8

 $\mathbf{\mathsf{N}}$ 

 $\bullet$ 

2 3 O C T O B E R 2 0 2 2

**DdeWeek** 

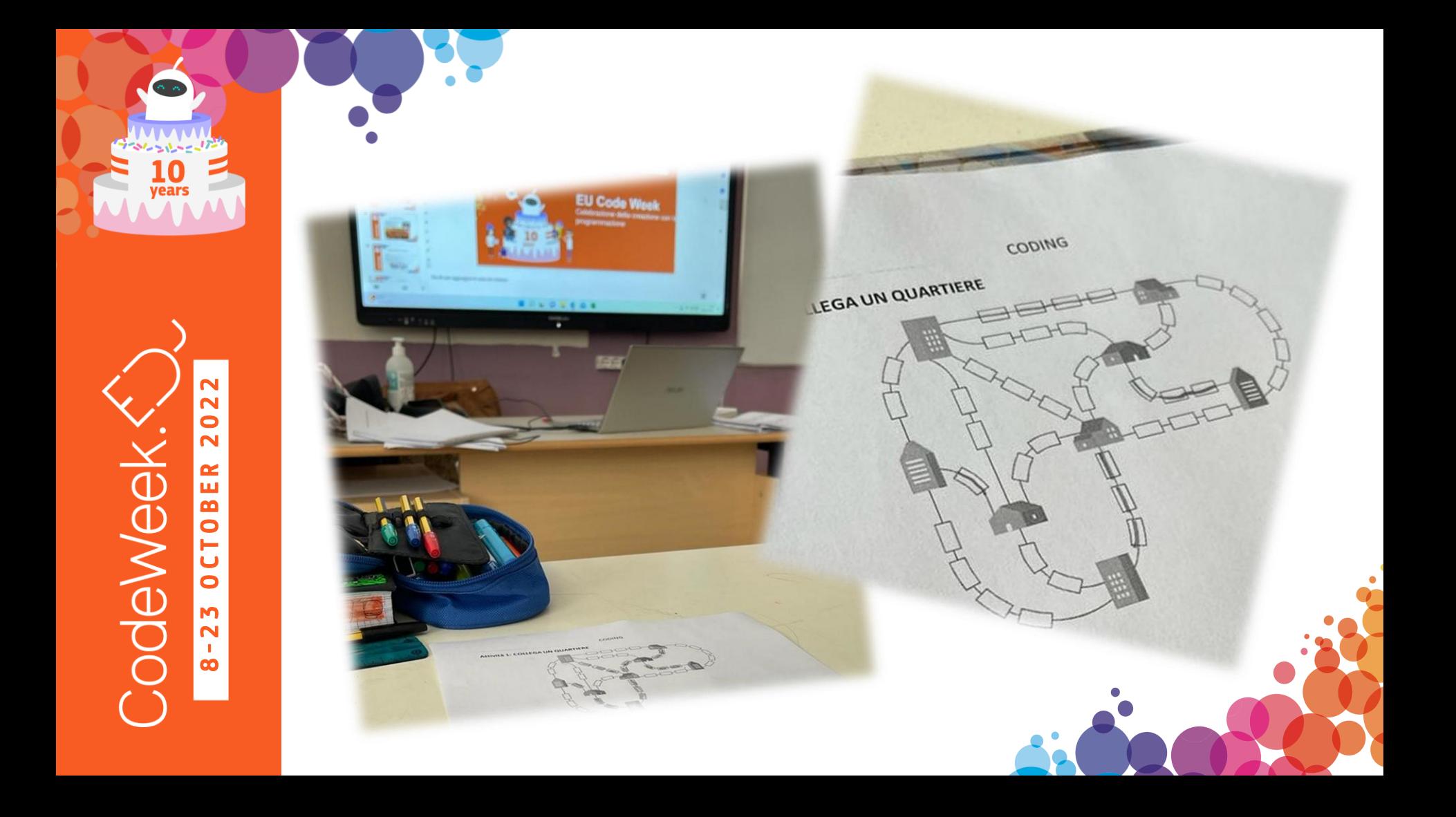

 2 3 O C T O B E R 2 0 2 2 deWeek  $\propto$ ш  $\bullet$  $\mathbf{\mathsf{N}}$ 8

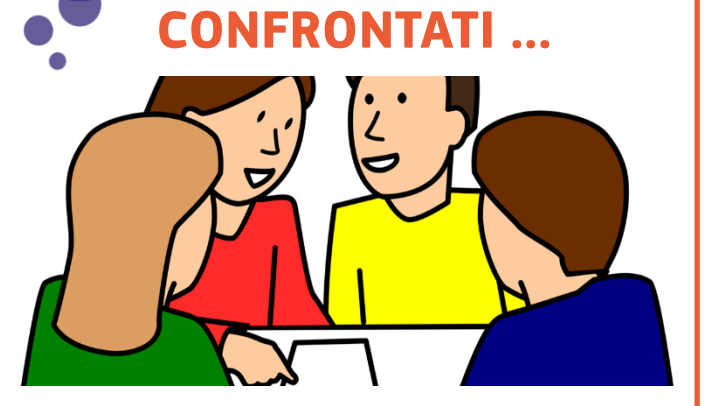

Ci sono molti modi diversi per approcciarsi a questo problema. Scopri come lo ha risolto il tuo vicino di banco.

1. Che cosa ha fatto di diverso rispetto a te?

2. Cosa potete imparare dalle reciproche soluzioni?

### **RIFLETTI ...**

Pensa al modo in cui hai risolto il problema.

1. Cos'è stato difficile? Come spiegheresti il modo in cui lo hai risolto a qualcun altro?

2. Qual è stata la tua rete migliore? Quanti segmenti hai usato per collegare tutti i palazzi?

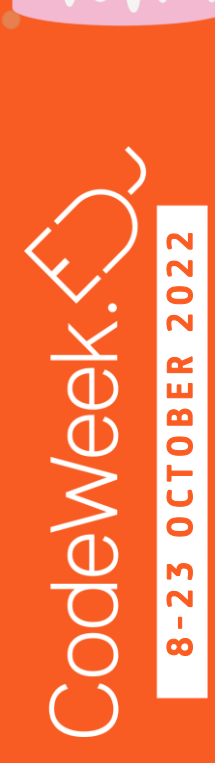

# Attività 2: Codifica un emoji

Ogni schermo digitale è composto da piccoli quadratini chiamati **pixel**, che possono essere di qualsiasi colore. Insieme, compongono le immagini che vedi sul tuo dispositivo.

Un computer non può "vedere" le immagini. Deve conoscere il colore e la posizione di ogni pixel per poter mostrare un'immagine.

Un modo per descrivere un'immagine a un computer è elencare il colore di ogni pixel in ordine:

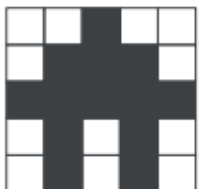

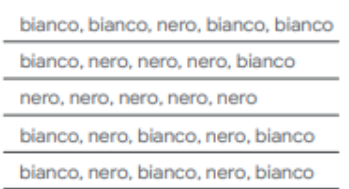

Per rendere le cose più semplici puoi raggruppare i pixel dello stesso colore.

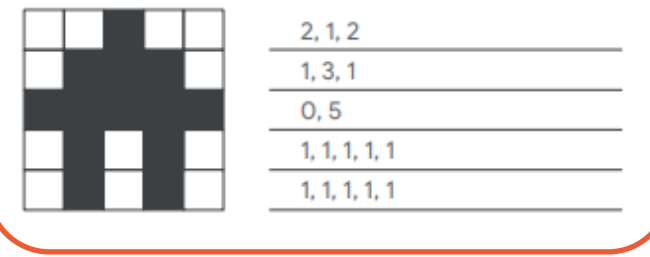

- Questo è un modo di **codificare** un'immagine in bianco e nero sotto forma di numeri.
- Ogni numero rappresenta un gruppo di pixel.
- Elencare i numeri richiede meno spazio e tempo rispetto a specificare il colore di ogni pixel.
- L'utilizzo di gruppi consente di risparmiare spazio quando ampie aree di un'immagine sono dello stesso colore

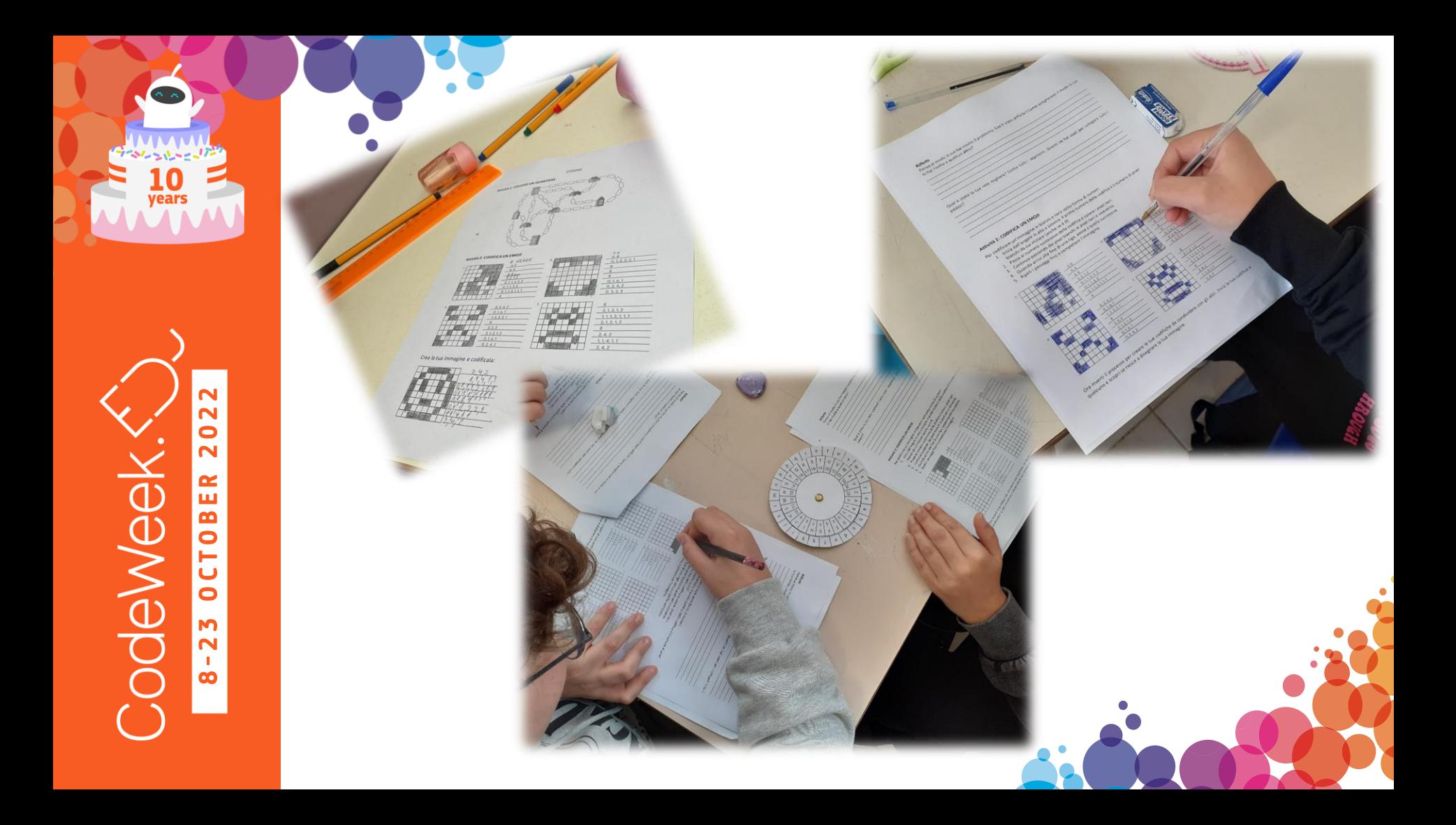

Questo metodo di codifica funziona solo per le immagini in bianco e nero, ma la maggior parte delle **emoji** è a colori. Come si può migliorare questo sistema per creare anche immagini a colori?

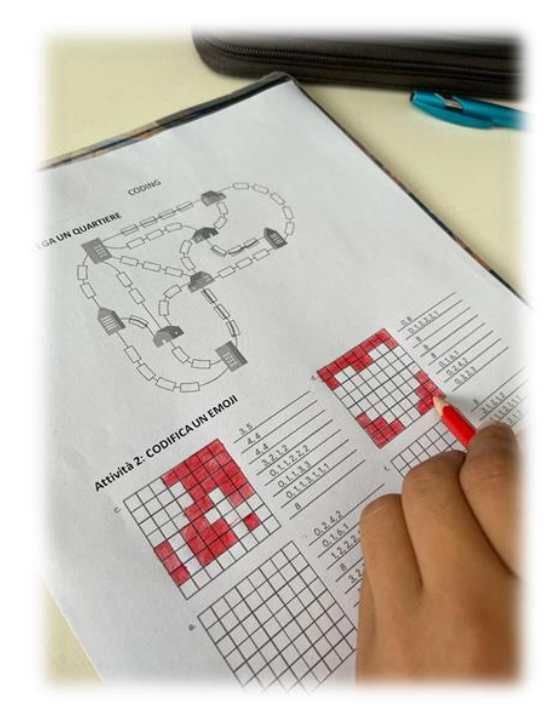

**RIFLETTI ...** 

8

 $\mathbf{M}$  $\mathbf{\Omega}$ 

2 3 O C T O B E R 2 0 2 2

 $E$ R

**OCTOB** 

bdeweek

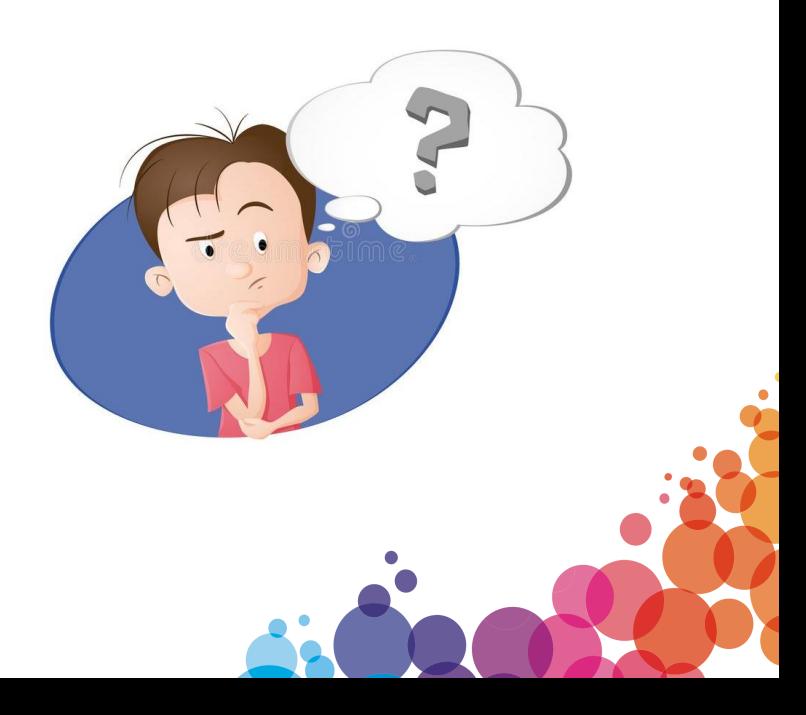

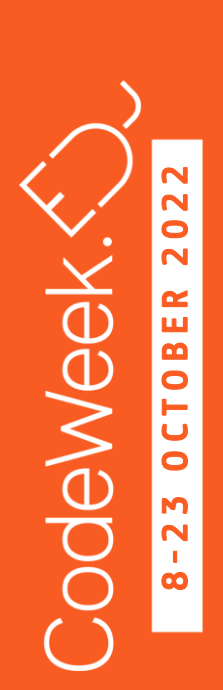

## Attività 3: Il messaggio segreto

Alcune informazioni presenti sui computer devono essere protette. Come si inviano informazioni che possono essere lette solo da alcune persone?

Molto prima che inventassero i computer, le persone usavano dei trucchi per assicurarsi che le proprie informazioni private rimanessero tali.

Un metodo molto antico è il **cifrario a trasposizione**. Tramite una griglia, sposti ogni lettera dell'alfabeto di qualche spazio. Il numero di spazi in cui le lettere vengono spostate si chiama "chiave". Solo se conosci la chiave, puoi decifrare il codice e leggere il messaggio.

La crittografia è un modo per nascondere un segreto ben visibile. Esiste uno strumento speciale per questo tipo di crittografia chiamato disco cifrante. Puoi impostare la chiave per la tua crittografia girando i dischi. Quando sono allineati correttamente, puoi criptare e decriptare i messaggi.

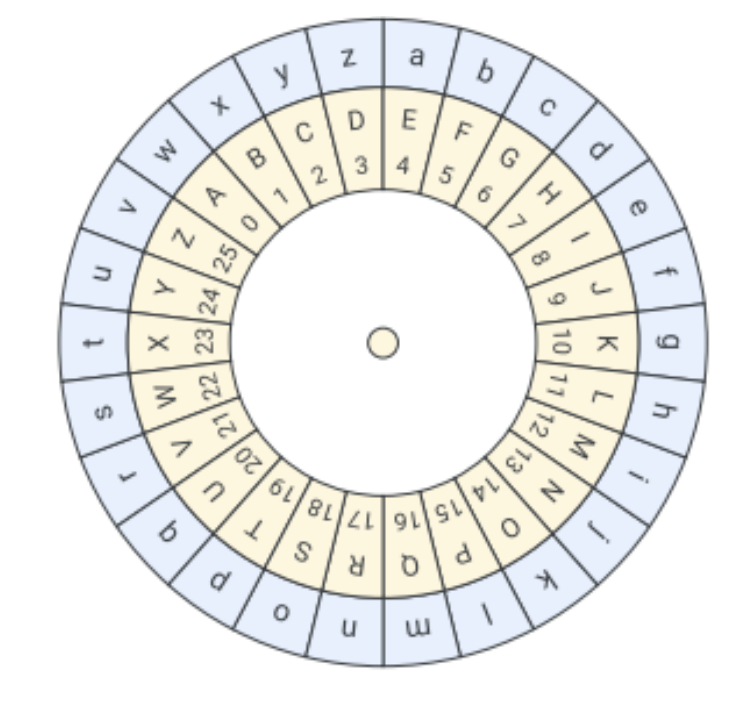

8

 $\bullet$ 

 $\mathbf{M}$  $\overline{\mathbf{N}}$ 

2 3 O C T O B E R 2 0 2 2

œ

ш

odeWeek.

Istruzioni:

- 1. Ruota il cerchio interno per allineare il numero della chiave alla A del cerchio esterno.
- 2. Usa il cifrario per decriptare il messaggio.

Messaggio criptato: jxdugd frv'kr ghfrglilfdwr Chiave: 3 Messaggio decriptato: ?

Ora usa il disco cifrante per criptare un messaggio e inviarlo a qualcuno per scoprire se riesce a decriptarlo.

 $\sim$  D/sa it citratio per

**CALLAST** 

8-

 $\mathbf{M}$  $\overline{\mathbf{N}}$ 

2 3 O C T O B E R 2 0 2 2

**OCTOBER** 

odeWeek.

 $\overline{\mathbf{N}}$  $\mathbf{\Omega}$  $\bullet$ 

 $\mathbf{\Omega}$ 

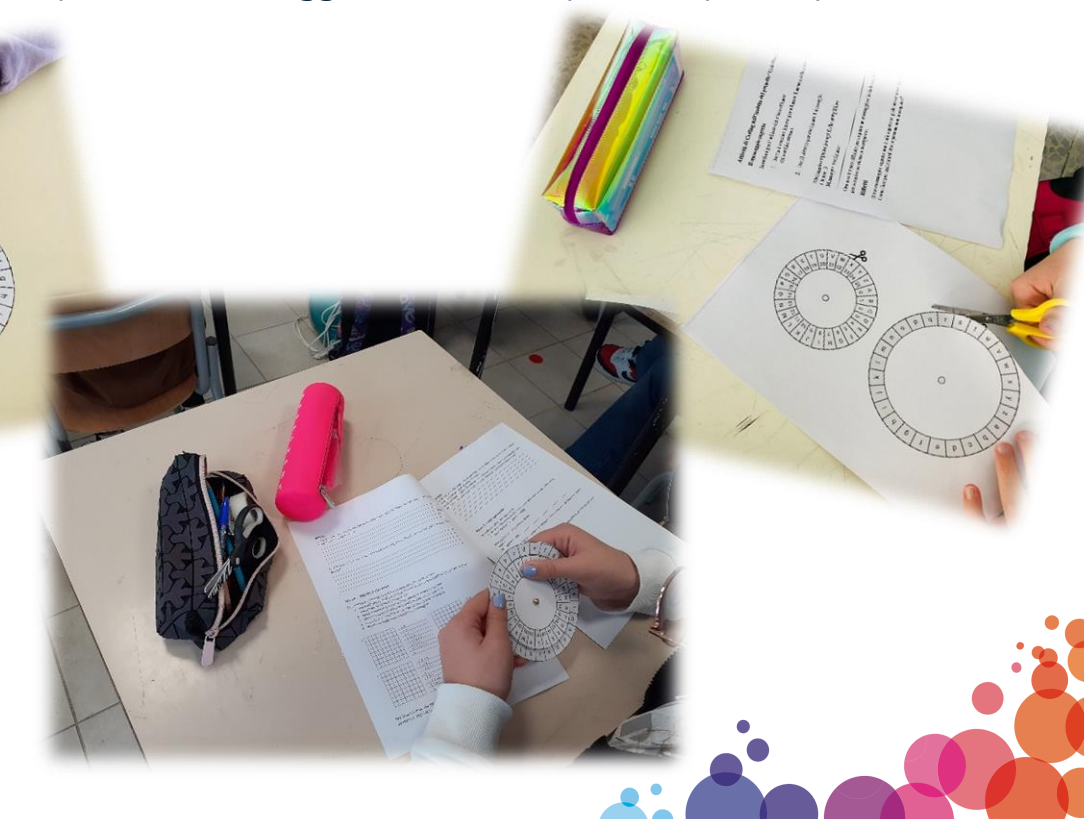

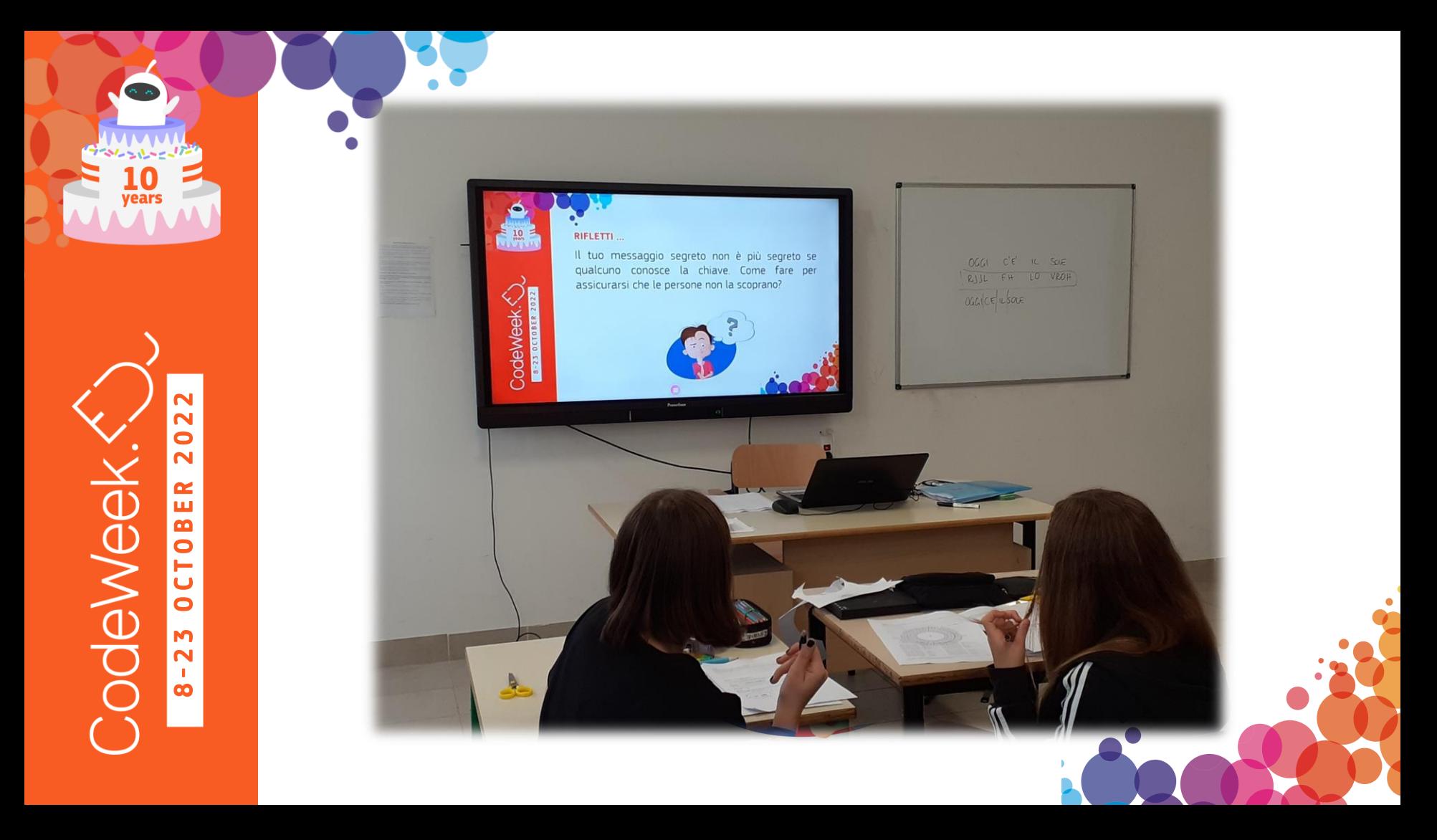